## Inserer des images dans un article de blog

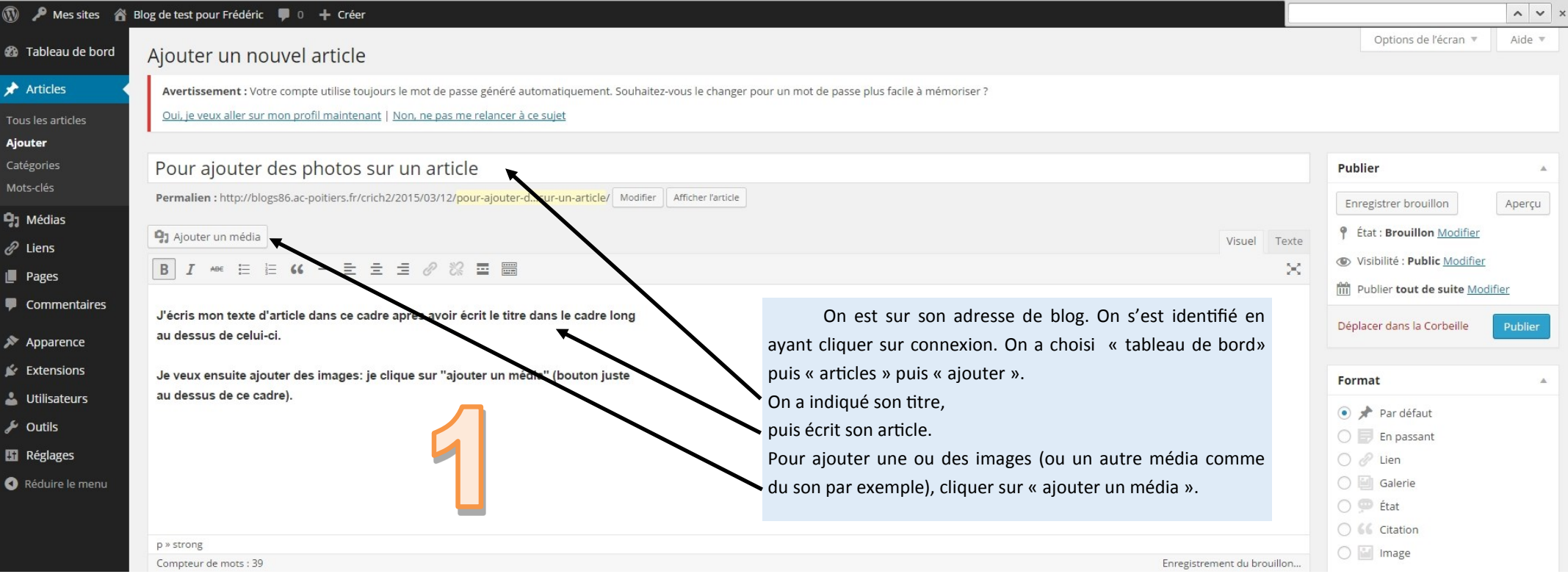

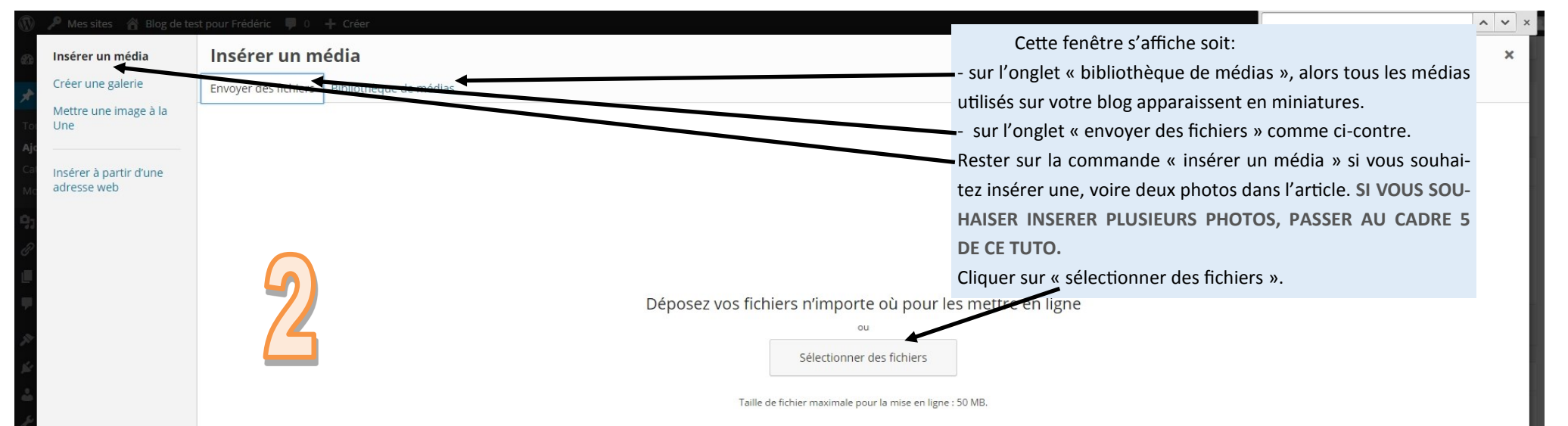

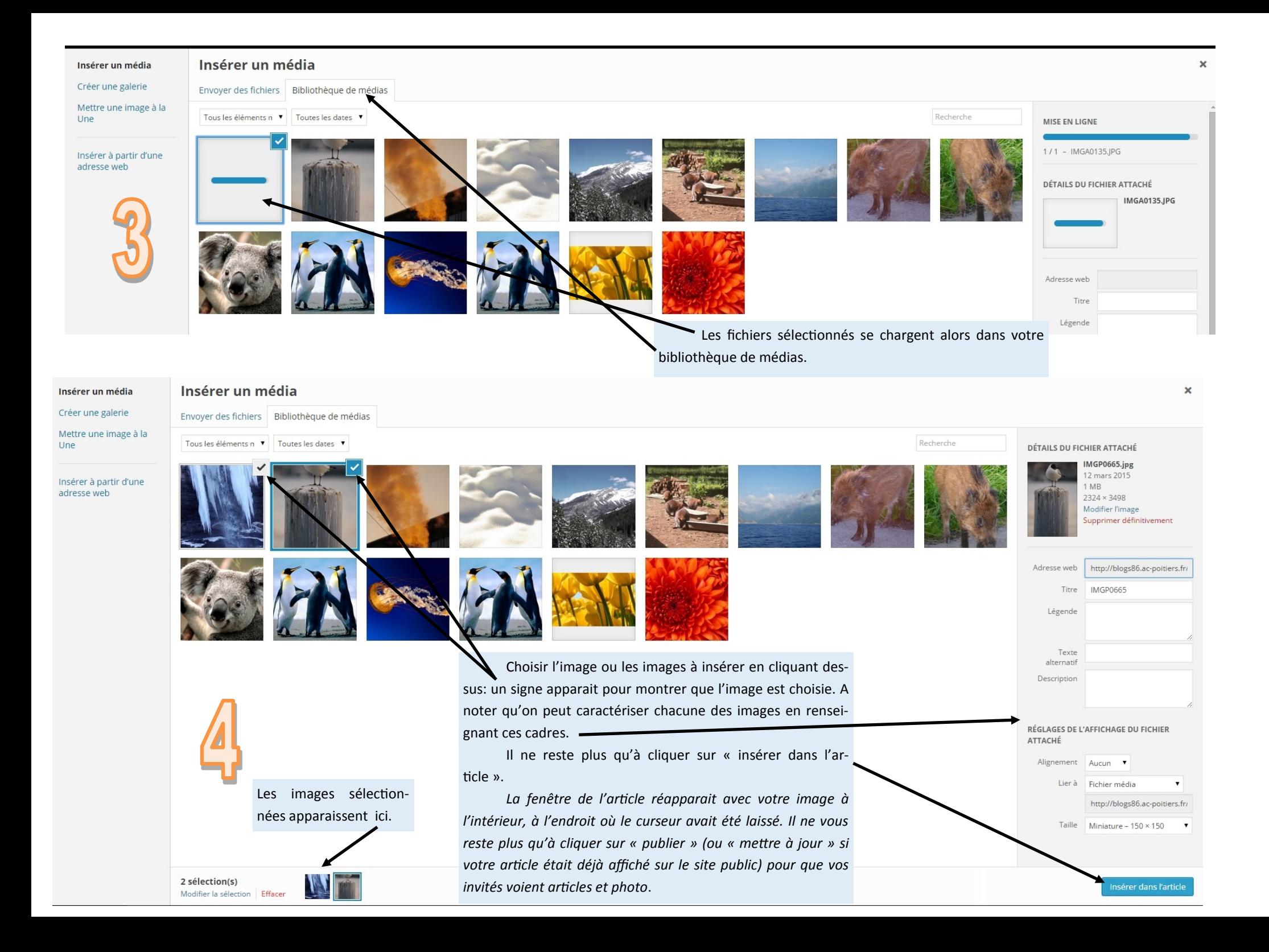

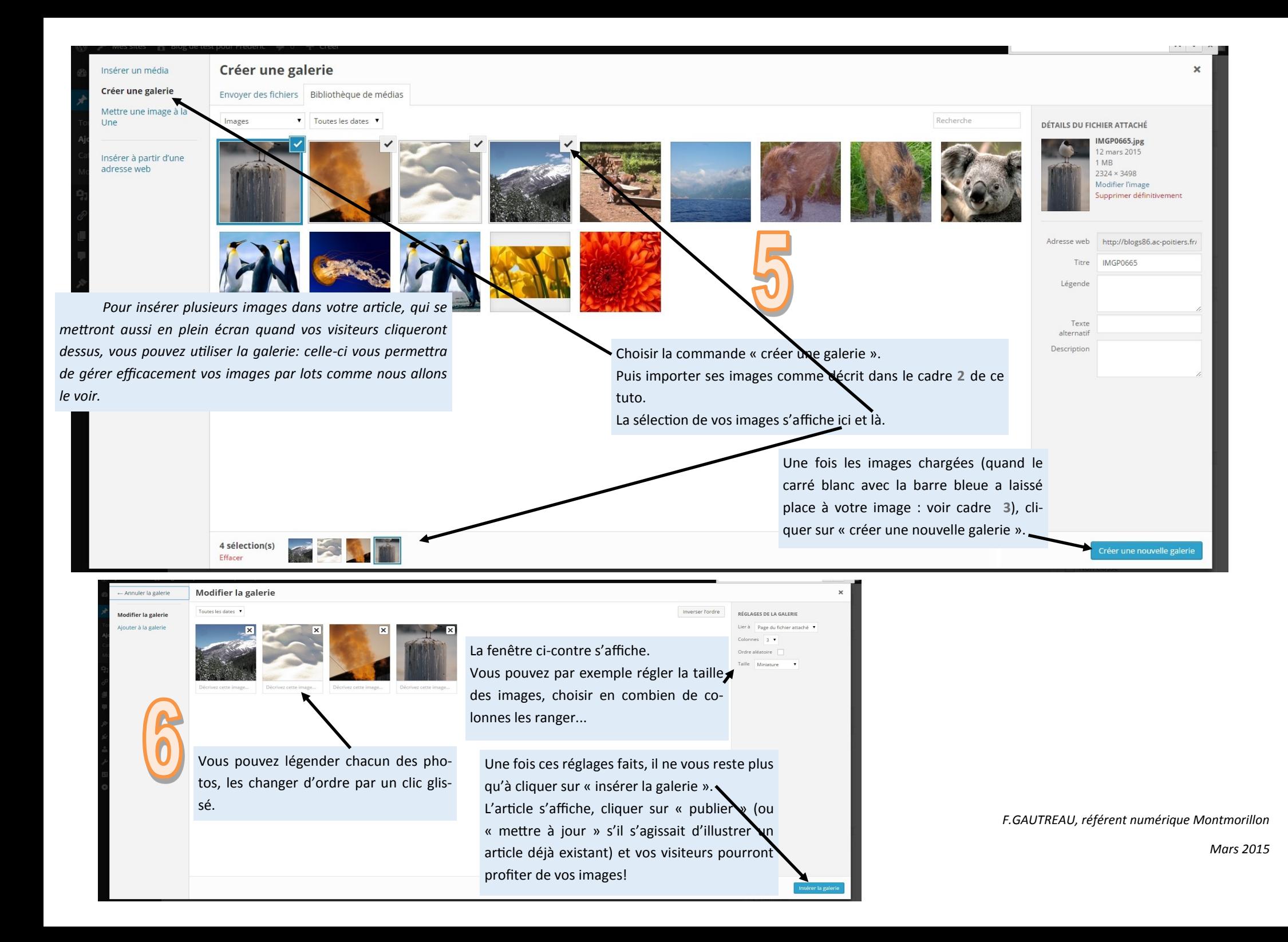